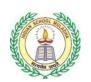

## **Academic year 2023 - 2024**

| Name:             | Worksheet: (Holiday Assignment) |
|-------------------|---------------------------------|
| Class & Div.: XII | Topic: Reading & Writing        |
| Date: 12/06/2023  | Prepared by: Ambily Raju        |

#### **ENGLISH**

#### READING SKILLS

#### 1.Read the following passage.

Arthur lay in his cabin, still trying to piece together the events of the last few hours. He had watched his home planet of Earth be demolished to make way for a hyperspace bypass, been saved by his friend Ford, and then whisked away on a ship that was powered by an "infinite improbability drive." It was all too much for him.

Just then, Ford stuck his head around the door.

"Hey, Earthman," he said, "come and have a look at this."

Arthur stumbled after him down a corridor and into the ship's control room. He gazed in amazement at the banks of controls and flashing lights. In the center of the room was a large console covered in buttons and switches, and in the middle of the console was a small, white mouse.

"What's that?" asked Arthur.

"That's the ship's computer," said Ford.

Arthur stared at the mouse. "That's a computer?" he said.

"Yup," said Ford. "Five-dimensional, biologically-based, super intelligent, and in the form of a white lab mouse. Pretty neat, huh?"

"I don't know," said Arthur. "I don't think I really understand anything anymore. Why is a mouse the ship's computer?"

"It's a long story," said Ford. "But the short version is that the mice built the Earth as a giant computer to figure out the Ultimate Question of Life, the Universe, and Everything. Then they ran out of money and had to destroy it to make way for a hyperspace bypass. So now they're using the Heart of Gold to finish the calculation."

Arthur was about to say something, but at that moment the ship's intercom crackled to life.

"Good evening, Heart of Gold," said a smooth, computerized voice. "This is Eddie, your shipboard computer. I'm feeling a bit depressed today. Would you like me to sing you a song?"

"Oh, not again," groaned Ford.

"Eddie, would you mind shutting up?" said Arthur.

Arthur sighed and leaned back against the console, trying to make sense of everything. But as he closed his eyes, he heard a voice inside his head.

"Hello?" it said.

Arthur jumped, startled. "Who's there?" he said.

"It's me," said the voice. "Marvin."

"Marvin?" said Arthur. "Who's Marvin?"

"The Paranoid Android," said the voice.

Arthur looked around, but he didn't see anyone. "Where are you?" he said.

"I'm down here," said the voice.

Arthur looked down and saw a small, metal figure shuffling across the floor. It was about three feet tall, with a round head and a body that looked like it had been cobbled together from spare parts. Its eyes were a dull red, and its voice was a monotone.

"I've been waiting for someone to talk to me for over two million years," said Marvin.

(Adapted - An excerpt from "The Hitchhiker's Guide to the Galaxy" by Douglas Adams)

#### Answer the following questions, based on the passage above.

i. Select the option that classifies Arthur's confusion about drastic events such as the destruction of his home planet and the introduction of new technologies, correctly.

A. Routine and boredom

B. Adventure and excitement

C. Loss and change

D. Calm and relaxation

ii. What is the significance of the white lab mouse in the control room of the Heart of Gold spaceship?

A. It is the captain of the ship

B. It serves as the ship's computer

C. It is a pet of the crew

D. It is used for scientific experiments

iii. Share evidence from the text, in about 40 words to support the view that the writer's writing style is descriptive and humorous.

iv. Complete the sentence appropriately with a characteristic or its description.

Based on the information given in the excerpt, one can infer that the mice who built the Earth are

v. Select the option that is similar in meaning to Ford's expression, "Pretty neat, huh?".

A. Easy, isn't it?

B. Could be worse, no?

C. Impressive, yes?

D. Too difficult for you?

vi. Explain, in about 40 words, why the name "The Paranoid Android" is considered ironic.

vii. In the line, "...a body that looked like it had been cobbled together from spare parts...", what comparison does the word "cobbled" refer to?

viii. How does the following, impact the reader, even though they know Marvin is just an android? "I've been waiting for someone to talk to me for over two million years," said Marvin. Answer in about 40 words.

ix Read the five headlines (a) -(e), given below:

- (a) HUMANITY'S JOURNEY WITNESSED BY A DEPRESSED ROBOT
- (b) HITCHHIKING THROUGH SPACE: A COMICAL TAKE ON THE END OF THE WORLD
- (c) NEW STUDY FINDS ALIENS LIVING AMONG US
- (d) GROUNDBREAKING TECHNOLOGY WILL SOON ENABLE TIME TRAVEL
- (e) INTERGALACTIC TRAVEL VIA NEW INFINITE IMPROBABILITY DRIVE Identify the option that displays the headline/s that DOES/ DO NOT correspond with occurrences in the passage.

A. Only (a)

- B. (b) (c) and (d)
- C. Only (e)
- D. (a) and (e)

#### 2. Read the following passage.

In recent years, there has been a surge in both group and solo travel among young adults in India. A survey conducted among young adults aged 18-25 aimed to explore the reasons behind their travel preferences and recorded the percentage variation for 10 common points that influence travel choices. Among those who prefer solo travel, the most common reason cited was the desire for independence and freedom (58%), followed closely by the opportunity for introspection and self-discovery (52%). Additionally, solo travellers appreciated the ability to customize their itinerary to their preferences (44%) and the chance to meet new people on their own terms (36%).

On the other hand, those who prefer group travel often cited the desire for socializing and making new friends (61%) as their primary reason. Group travel also provided a sense of security and safety in unfamiliar places (52%) and allowed for shared experiences and memories with others (48%). Additionally, group travellers enjoyed the convenience of having pre-planned itineraries and organized transportation (38%).

Interestingly, both groups had similar levels of interest in exploring new cultures and trying new experiences (40% for solo travellers, 36% for group travellers). Similarly, both groups valued the opportunity to relax and escape from the stresses of everyday life (36% for solo travellers, 32% for group travellers).

However, there were also some notable differences between the two groups. For example, solo travellers placed a higher priority on budget-friendly travel options (38%) compared to group travellers (24%). Conversely, group travellers were more likely to prioritize luxury and comfort during their travels (28%) compared to solo travellers (12%).

Overall, the survey results suggest that both group and solo travel have their own unique advantages and appeal to different individuals, based on their preferences and priorities.

Answer the following questions, based on the given passage.

- i. Infer two possible ways that the survey, mentioned in paragraph (1) could be beneficial. Answer in about 40 words.
- ii. Which travel choice point of the survey would influence tour operators to incorporate group dinners, social events, and shared accommodations in their itinerary?

A. Freedom to customise itinerary

B. Luxury and comfort

C. Security and safety

- D. Desire for making new friends
- iii. What do the top choices in the survey, for traveling solo and in a group suggest about young adults?
- iv. Identify the solo traveller from the following three travellers:
- (a) Reshma- I don't want to keep hunting for rickshaws or taxis. A pre-booked vehicle is perfect.
- (b) Nawaz-I'm happy sharing a room in a hostel. I don't need hotel accommodation.
- (c) Deepak-I'm not worried about my well-being, even while exploring remote areas.
- v. Which of the following is an example of an opportunity for self-discovery, as mentioned in paragraph 2?

A. Trying new cuisine

B. Hiring a tour guide

C. Purchasing local artifacts

D. Advance booking travel tickets

vi How might the differences in budget priorities between solo and group travellers impact the types of accommodations and activities offered by the travel industry in India?

vii Complete the sentence appropriately.

The similarities in the percentage of both solo and group travellers who are interested in exploring new cultures and trying new experiences may be due to .

viii State TRUE or FALSE.

The title, "Wanderlust: The Solo Travel Trend Among Young Adults in India", is appropriate for this passage.

#### **CREATIVE WRITING SKILLS**

3. Bali High Public School has recently created Cure Green, a dedicated area for local medicinal herbs and shrubs, adjacent to the flower garden, on campus. As Rachel Tiwari, Captain of the Eco-Club, draft a notice for the school notice board, informing students of classes XI-XII, about a guided walk through Cure Green, post assembly, on Friday, 10 July. Invite care-giver applications, for Cure Green.(50 words)

- 4. You are Josely Mathew, the President of the school book club. The club is organising a drive for promoting reuse of study materials and books. Draft a notice in about 50 words, for the school notice board, addressing students of classes X-XII, informing them about this drive and urging them to contribute to the endeavour. Mention how the donated books would would benefit a charitable cause.
- 5. As the House Captain of A.B.M Public School, Telangana, draft a notice in not more than 50 words for the school notice board, informing House members from X-XII about the change in topic and submission dates for Round 1 of 'Discovery' the upcoming Inter House Reasearch-based Paper Presentation Competition. Do not forget to issue an apology for the above. You are Kruthika Reddy.
- 6. You are the Secretary of the Neighbourhood Watch Scheme, Jastinapur, Sector D-3 Society. Draft a notice for the Society notice board, informing residents about the change of personnel, Head Security, Gate 2 and share necessary details. Also, include the news of installation of the much-awaited security camera, on the Eastern periphery of the Society.
- 7. Draft an invitation in about 50 words, on behalf of your aunt, Meghna Menon, which she has to share to invite prior work colleagues to the inaugural event of her own investment consultancy firm, in the Acer mall, Kozhikode, Kerala.
- 8. You are Minu Sen, an intern in a software company in Hyderabad. You feel that the growing relationship of companies with non-profit organisations have made Corporate Social Responsibility (CSR) the buzzword today. Your own involvement in one such project for your company has convinced you that CSR looks beyond the company profits and focuses on benefiting the greater community. Write a letter to the editor of a national daily in about 120-150 words, sharing your opinion about CSR and its advantages and provide suggestions to make it an integral part of every organisation. Use the given cues along with your own ideas to compose this letter.

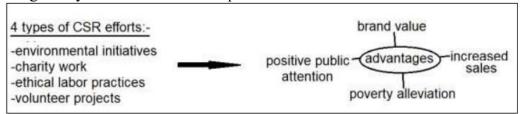

8. Despite being an essential component of road safety infrastructure, many people do not respect zebra crossings and fail to follow traffic rules, which results in hazardous situations on the roads. Write a letter to the editor of a national daily, sharing your concern, and examining the reasons for such behaviour. Provide suggestions for spreading awareness of rules and etiquettes involved, and ways to ensure adherence. Use the given cues along with your own ideas to compose this letter. You are Soma Baruah, a concerned city resident.

For awareness → general public / educational institutions
 → how? - in person/ social media
 Dire consequences - self and others
 Adherence → fines & penalties
 → revoking driving licenses
 → strengthening traffic police force - monitoring resources and technology

Speaking Assessment will be conducted as part of Internal Assessment (ASL) –

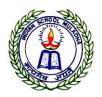

## **Academic year 2023 - 2024**

| Name: | WORKSHEET-3   |
|-------|---------------|
| Name. | WORKSTILL 1-5 |

Class & Div.: XII B

Chapter No: 3- ADMISSION OF A PARTNER

Date: 12/06/2023 Prepared by: ARUN KT

# **CHAPTER-4, ADMISSION OF A PARTNER**

#### **ONE MARKERS**

- Devi, Dayal and Daya were partners in a firm sharing profits in the ratio of 2: 1: 2. On 31<sup>st</sup> March, 2023, they admitted Divya as a new partner for 1/5<sup>th</sup> share in the profits. Their new profit-sharing ratio was 1: 2: 1: 1. Divya brought ₹5,00,000 as her capital and ₹50,000 for her share of goodwill premium.
  - Pass necessary journal entries for the above transactions in the books of the firm on Divya's admission.
- 2. A and B were partners in a firm sharing profits in the ratio of 3: 2. C and D were admitted as a new partner. A Scarified 1/4 th of his share in favor of C and B sacrificed 50% of his share in favor of D. Calculate the new profit-sharing ratio of A, B, C and D.
- 3. Kiya and Leela are partners sharing profits in the ratio of 3: 2. Kiran was admitted as a new partner with 1/5<sup>th</sup> share in the profits and brought in ₹24,000 as her share of goodwill premium that was credited to the capital accounts of Kiya and Leela respectively with ₹18,000 and ₹ 6,000. Calculate the new profit-sharing ratio of Kiya, Leela and Kiran.
- 4. A, B, C and D were partners in a firm sharing profits and losses equally. E was admitted as a new partner for 1/3<sup>rd</sup> share in the profits of the firm which he acquires equally from C and D. On E's admission the goodwill of the firm was valued at ₹3,00,000. Calculate the new profit-sharing ratio on E's admission. Also pass necessary journal entry on E's admission, assuming that he failed to bring his share of goodwill in cash.
- 5. In the absence of a partnership deed, in which ratio do the old partners sacrifice their share of profit in case of admission of a new partner?
- 6. Give any two circumstances in which sacrificing ratio may be applied.

#### THREE MARKERS

1. A and B are partners in a firm sharing profits and losses in the ratio of 2: 1. On 1st April 2023, they decided to admit C into partnership for 1/5<sup>th</sup> share in the profits. For this purpose, goodwill was valued at 80% of the average annual profits of the previous four years. The profits of the last four years were:

| Year Ending | Amount (₹) |
|-------------|------------|
| 31.3.2014   | 1,67,000   |
| 31.3.2015   | 1,56,000   |
| 31.3.2016   | 1,92,000   |
| 31.3.2017   | (10,000)   |

Calculate the value of goodwill of the firm and the amount of goodwill premium brought by C on his admission.

- 2. L, M and N were partners in a firm sharing profits and losses in the ratio of 5: 3:
  - 2. On 1<sup>st</sup> April 2023, they admitted S as a new partner in the firm for 1/5<sup>th</sup> share in the profits. On. S' admission the goodwill of the firm was valued at 3 years purchase of last five years average profits. The profits during the last five years were:

| Year<br>March | ended | 31 <sup>St</sup> Profit (₹) |
|---------------|-------|-----------------------------|
|               | 2014  | 4,00,000                    |
|               | 2015  | 3,00,000                    |
|               | 2016  | 2,00,000                    |
|               | 2017  | 50,000                      |
|               | 2018  | (50,000)                    |

Calculate the value of the goodwill of the firm. Pass necessary journal entry for the treatment of goodwill on S's admission.

3. Ramesh, Mahesh and Suresh were partners in a firm sharing profits in the ratio of 3: 3: 2. Their respective fixed capitals were: Ramesh ₹5,00,000; Mahesh ₹4,00,000 and Suresh ₹3,00,000. They admitted Govind as a new partner 1/5<sup>th</sup> share in the profits. Govind brought ₹4,00,000 as his capital and the necessary amount for goodwill premium. Their new profit-sharing ratio will be 2: 1: 1.

Calculate the value of goodwill of the firm, showing your workings clearly. Pass necessary journal entries for the above transactions on Govind's admission.

#### SIX MARKERS

- 1. A and B were partners sharing profits and losses in the ratio of 3:
  - 2. Their Balance Sheet as at 31<sup>St</sup> March 2023 was as follows:

## Balance Sheet of A and B as at 31St March, 2023

| Liabilities         |              | Amount (₹) | Assets                                   | Amount (₹) |
|---------------------|--------------|------------|------------------------------------------|------------|
| Capital:            |              |            | Cash                                     | 8,000      |
| А                   | 1,04,000     |            | Sundry Debtors 37,600                    |            |
| В                   | 52,000       | 1,56,000   | Less: Provision for doubtful debts 1,600 | 36,000     |
| Creditors           |              | 1,54,000   | Stock                                    | 60,000     |
| Employees<br>Fund   | s' Provident | 16,000     | Prepaid Insurance                        | 6,000      |
| Workmen<br>Compensa | ation Fund   | 10,000     | Plant and Machinery                      | 76,000     |
| Contingen           | cy Reserve   | 10,000     | Building                                 | 1,40,000   |
|                     |              |            | Furniture                                | 20,000     |
|                     |              | 3,46,000   |                                          | 3,46,000   |

C was admitted as a new partner and brought ₹64,000 as capital and ₹15,000 for his share of goodwill premium. The new profit-sharing ratio was 5: 3: 2. On C's admission the following was agreed upon:

- (i) Stock was to be depreciated by 5%.
- (ii) Provision for doubtful debts was to be made at ₹2,000.
- (iii) Furniture was to be depreciated by 10%.
- (iv) Building was valued at ₹1,60,000.
- (v) Capitals of A and B were to be adjusted on the basis of C's capital

by bringing or paying of cash as the case may be.

Prepare Revaluation Account, Partners' Capital Accounts and the Balance Sheet of reconstituted firm.

2. Raman and Rohit were partners in a firm sharing profits and losses in the ratio of 2: 1. On 31<sup>St</sup> March, 2018, their Balance Sheet was as follows:

## Balance Sheet of Raman and Rohit as at 31St March, 2023

| Liabilities               | Amount (₹) | Assets                                   | Amount (₹) |
|---------------------------|------------|------------------------------------------|------------|
| Capital:                  |            | Plant and Machinery                      | 1,75,000   |
| Raman 1,40,000            |            | Furniture and Fixtures                   | 65,000     |
| Rohit 1,00,000            | ,240,000   | Stock                                    | 47,000     |
| Workmen Compensation Fund | 40,000     | Debtors 1,10,000                         |            |
| Creditors                 | 1,60,000   | Less: Provision for doubtful debts 7,000 | 1,03,000   |
|                           |            | Bank Balance                             | 50,000     |
|                           |            |                                          |            |
|                           | 4,40,000   |                                          | 4,40,000   |

On the above date, Saloni was admitted in the partnership firm. Raman surrendered 2/5<sup>th</sup> of his share and Rohit surrendered 1/5<sup>th</sup> share of his share in favor of Saloni. it was agreed that:

- (i) Plant and machinery will be reduced by ₹35,000 and furniture and fixtures will be reduced to ₹58,500.
- (ii) Provision for bad and doubtful debts will be increased by ₹3,000.
- (iii) A claim for ₹16,000 for workmen's compensation was admitted.
- (iv) A liability of ₹ 2,500 included in creditors is not likely to arise.
- (v) SalonI will bring ₹42,000 as her share of goodwill premium and proportionate capital.

Prepare Revaluation Account, Partners' Capital Accounts and Balance Sheet of the reconstituted firm.

3. Sanjana and Alok were partners in a firm sharing profits and losses in the ratio 3: 2. On 31<sup>St</sup> March 2018, their Balance Sheet was as follows:

Balance Sheet of Sanjana and Alok as on 31-3-2023

| Liabilities | Amount | Assets  | Amount |  |
|-------------|--------|---------|--------|--|
| Liabilities | (₹)    | 7100010 | (₹)    |  |

| Creditors         | 60,000    | Cash                    | 1,66,000  |
|-------------------|-----------|-------------------------|-----------|
| Workmen's         |           | Debtors 1,46,000        |           |
| Compensation Fund | 60,000    | Less: Provision         |           |
|                   |           | for doubtful debts 2000 | 1,44,000  |
| Capitals:         |           |                         |           |
| Sanjana 5,00,000  |           | Stock                   | 1,50,000  |
| Alok 4,00,000     | 9,00,000  | Investments             | 2,60,000  |
| 1,00,000          | 0,00,000  | Furniture               | 3,00,000  |
|                   | 10,20,000 |                         | 10,20,000 |

On 1<sup>st</sup> April,2023, they admitted Nidhi as a new partner for 1/4<sup>th</sup> share in the profits on the following terms:

- (i) Goodwill of the firm was valued at ` 4,00,000 and Nidhi brought the necessary amount in cash for her share of goodwill premium, half of which was withdrawn by the old partners.
- (ii) Stock was to be increased by 20% and furniture was to be reduced to 90%.
- (iii)Investments were to be valued at ₹3,00,000. Alok took over investments at this value.
- (iv)Nidhi brought ₹3,00,000 as her capital and the capitals of Sanjana and Alok were adjusted in the new profit-sharing ratio.
- (v) Prepare Revaluation Account, Partners Capital Accounts and the Balance Sheet of the reconstituted firm on Nidhi's admission.
- Leena and Rohit are partners in a firm sharing profits in the ratio of 3: 2. On 31<sup>st</sup> March 2023, their Balance Sheet was as follows:

## Balance Sheet of Leena and Rohit as at 31<sup>St</sup> March, 2023

| Liabilitie | es        | Amount (₹) | Assets                    |                | Amount (₹) |
|------------|-----------|------------|---------------------------|----------------|------------|
| Sundry     | Creditors | 80,000     | Cash                      |                | 42,000     |
| Bills Pa   | yable     | 38,000     | Debtors                   | 1,32,000       |            |
| Genera     | I Reserve | 50,000     | Less: Providoubtful debts | sion for 2,000 | 1,30,000   |
| Capital:   |           |            | Stock                     |                | 1,46,000   |
| Leena      | 1,60,000  |            | Plant and N               | Machinery      | 1,50,000   |
| Rohit      | 1,40,000  | 3,00,000   |                           |                |            |
|            |           | 4,68,000   |                           |                | 4,68,000   |

On the above date Manoj was admitted as a new partner for  $1/5^{th}$  Share in the profit of the firm on the following terms:

- (i) Manoj brought proportionate capital. He also brought his share of goodwill premium of ₹80,000 in cash.
- (ii) 10% of the general reserve was to be transferred to provision for doubtful debts.
- (iii) Claim on account of workmen's compensation amounted to ₹40,000.
- (iv) Stock was overvalued by ₹16,000.
- (v) Leena, Rohit and Manoj will share future profits in the ratio of 5: 3: 2.

Prepare Revaluation Account, Partners' Capital Accounts and the Balance Sheet of the reconstituted firm.

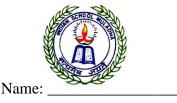

## Academic year 2023 - 2024

**Holiday Assignment Worksheet** 

Date of Submission 10/08/2023 Prepared by: Manoj MG

Class & Divn.: XII B Date: 08/06/2023

Subject: Business Studies

- 1) "Management system can be applied everywhere and not confined to business organizations" Which feature or characteristic of management is pointed out in this given statement?
- 2) Reliance Industries started a mission to provide free education to the children of poor people in India. What type of business objective the company is trying to achieve?
- 3) Name the levels of management that deals with the formulation and implementation of policies in a business organization.
- 4) Which function of management does the word 'Essence of management' is applicable to?
- 5) What are the fundamental objectives of management?
- 6) Which function of management works as a bridge between all the departments of an organisation?
- 7) NPV Pvt. Ltd. decides to provide free education to the children of its employees. What type of objective of management is attained?
- **8**) Aparna is working as a HR manager in the head office of Lyceum Ltd., at New Delhi. At what level does she work in the organisation?
- 9) Do you consider management as a profession? Support your answer.
- **10**) Name the process which involves designing and maintaining an organisation in which individuals working together in groups efficiently accomplish selected aims.
- 11) Sudharsan has produced 100 pieces of an item at a cost of 2 14.50 each against the standard set for producing 100 units at a cost of 2 15. Is he effective? Give reasons.
- **12**) Asian Consumer Product Limited has launched a new detergent powder at a much lower price as compared to its competitors because of its lower cost of production. However, the company is not able to sell its powder in the desired quantity. State whether the company is both efficient and effective.
- 13) Why is management called an inexact science?
- **14**) 'In order to be successful, an organisation must change its plan according to the needs of the environment' Which feature of management does this statement specify?

- **15**) The production manager of a firm tries to produce goods with minimum costs. Name the concept which is being focused on by management.
- 16) 'A business needs to add to its prospects in the long run'. Which organisational objective is highlighted in this statement? Mention the other two objectives under this category. (OR) A business is running successfully for the last five years in Gujarat. Management has decided to focus on other states to sell their products. Identify the objective management is trying to achieve. Mention two more objectives under this category.
- **17**) Why must management use its resources at the most optimal level?
- **18**) Amit enterprises use environment-friendly techniques of production. Identify the objective it is trying to achieve. (OR) ITC has been contributing large amount of funds to enable the farmers to use local resources effectively. What type of objective is ITC trying to accomplish?
- 19) Sooraj works as a salesman in a company selling pet accessories and food. He has been given a target of selling 1200 units of the food packets in a month by offering a maximum of 10% discount to his customers. In order to meet his monthly sales target, on the last two days of the month, he offers a 15% discount to his customers. Is Sooraj efficient in his work? Explain by giving a suitable reason in support of your answer.
- **20**) Name the process which synchronises the activities of different departments.
- **21)** Mcdonalds' offers 'AlooTikki Burger' to attract Indian customers, despite being a multinational food joint. Identify and discuss the characteristics of management highlighted in the given case.
- **22**) Suhasini, the GM of Fabmart, performs the managerial functions of planning, organizing, staffing, directing and controlling as an ongoing process. Which management feature is highlighted by this?
- 23) Three groups of employees of 'Gama Limited' are working at different posts. The first group of employees is responsible for the welfare and survival of the organisation. In order to discharge its responsibility properly, this group continuously keeps a watch over the business environment. With a view to coping with the changes going on in the business environment, this group immediately discusses the change to be brought about in the company's plans.

The second group of employees is responsible for maintaining quality and safety standards and minimizing wastage. The responsibility of the third group of employees is to explain the policies decided by the top management and developing the feeling of cooperation among all the departments of the company.

- a) Identify the concept of management described in the paragraphs given above.
- b) Identify the three types of the concept identified in 'a' by quoting the relevant lines.

- 24) In America acting is considered a profession. Whosoever has to become an actor has to read books written on acting. These books tell the nuances of acting and without reading these books one cannot be considered as an actor. To judge the ability of an actor an examination is conducted and then a degree is assigned to the qualified persons who can then act in films. There is also a statutory body that provides membership to all actors and is compulsory to become a member. There are also rules and regulations enforced by the statutory body to ensure self-discipline among its members. Identify the 4 characteristics of the profession highlighted above by quoting the lines
- **25**) Name the technique of scientific management which helps in establishing interchangeability of manufactured parts and products.
- **26)** Ojas a manager does not distribute the work among his subordinates, either according to capability or proportionately. Which principle of management is being overlooked?
- **27**) Rachit, a manager, expects his subordinates to adapt to the new environment and working conditions without giving them time to settle down. Which principle of management is being overlooked?
- 28) Give any one reason why principles of management are not rigid prescriptions.
- 29) 'Accurate cause and effect relationship cannot be established by principles of management'. Why?
- **30**) How are principles of management formed? Why?
- **31**) Principles of Taylor and Fayol are mutually complementary. One believed that the management should share the gains with the workers, while the other suggested that employees' compensation should depend n the earning capacity of the company and should give them a reasonable standard of living. Identify and explain the principles of Fayol and Taylor referred to in the above para.
- **32**) The production Head of Maruti Udyog Ltd. instructs his foreman to go slow in producing the product but the sales manager wants more production in order to increase the sales of the company. Thus, he forced the production foreman to go fast.

Which principle of management is being violated in this case?

State the consequences which can occur.

- **33**) According to Consumer Protection Act, of 1986, manufacturers are under an obligation to provide all the relevant information about the product. Which environment is highlighted in the given statement?
- **34)** Government of India is seriously thinking to allow oil marketing public sector undertakings to fix their own price for petrol and diesel. Which economic reform is the reason for this change in government policy?

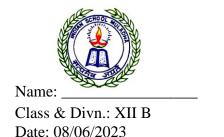

## Academic year 2023 - 2024

## **Holiday Assignment Worksheet**

Date of Submission 10/08/2023 Prepared by: Manoj MG

Subject: **ECONOMICS** 

## I. Prepare Multiple Choice Questions bank of the following lessons:

- a) Indian Economy on the Eve of Independence
- b) Indian Economy (1950-1991)
- c) LPG reforms An Appraisal
- d) Money and Banking
- e) Government Budget and the Economy
- f) Balance of Payments
- g) Foreign Exchange Rate Determination

# II. Download any 5 sets of the previous years' Board Examination Question Papers of Economics

and write the answers to the questions from the completed portions and submit the worked-out answer papers along with the question papers.

#### III. Write answers to the following questions.

- 1. Explain the condition of agriculture and industry at the time of independence.
- 2. Explain the term 'Economic drain'.
- 3. Explain the role and importance of small-scale industries in the Indian economy.
- 4. Compare the features of Industrial policy resolutions of 1948 and 1956.
- 5. What were the reasons for the crisis 1990-91?
- 6. Explain briefly the LPG reforms introduced in 1991 as the new economic policy.
- 7. Critically examine the effect of LPG reforms on the Indian Economy.
- 8. How does the central bank differ from a commercial bank?
- 9. Explain how money being a medium of exchange solves the problem of double coincidence of wants.
- 10. What is a fiscal deficit? Explain the measures to overcome it.
- 11. Distinguish between revenue expenditure and capital expenditure. Give an example of each.
- 12. Explain briefly the following types of foreign exchange rate systems:

- a) Floating Exchange Rate System
- b) Fixed Exchange Rate System
- c) Managed a Floating System of Exchange Rate

Academic Year 2023-2024 INFORMATICS PRACTICES

Class: XII <u>INFORMATICS PRACTICES</u> Topic: SQL Date: 15-06-2023 Worksheet

# Consider a table EMPLOYEE with the following data and answer the SQL queries:

| ENO | ENAME        | SALARY | AREA CODE | BONUS(%) | DATE OF JOIN |
|-----|--------------|--------|-----------|----------|--------------|
| 1   | Raj Sinha    | 300000 | 36        | 12.00    | 19-07-2009   |
| 2   | Udit Thakur  | 500000 | 48        | 10.00    | 22-03-2008   |
| 3   | R. K. Sharma | 300000 | 36        | NULL     | 08-03-2007   |
| 4   | Neha Yadav   | 800000 | 60        | 10.00    | 06-12-2008   |
| 5   | Ajay Garg    | 200000 | 36        | 12.50    | 03-01-2010   |
| 6   | Ravi Ranjan  | 700000 | 60        | 12.50    | 05-06-2008   |
| 7   | Mohit Dua    | 500000 | 48        | NULL     | 05-03-2008   |

#### Create Database and use it

- 1. Create a database OFFICE.
- 2. Use the database OFFICE.

#### **Create Table / Insert Into**

3. Create a table EMPLOYEE and insert tuples in it.

## **Simple Select**

- 4. Display the details of all the EMPLOYEES.
- 5. Display the employee no, Name, and salary of all the employees.

## **Conditional Select using Where Clause**

- 6. Display the details of all the employees with salary less than 300000.
- 7. Display the eno and salary of all the employees who joined before 01-04-2009.
- 8. Display the eno, ename of all the employees who joined after 01-04-2009.

### **Using NULL**

9. Display the details of all the employees whose bonus is NULL.

10. Display the details of all the employees whose bonus is not NULL.

#### **Using DISTINCT Clause**

- 11. Display the salary of employees from the table removing duplicate values.
- 12. Display the area code of employees from the table Employees. An area code should appear only once.

## **Using Logical Operators (NOT, AND, OR)**

- 13. Display the details of all the employees joined after 31-12-2008 for which the area code is more than 36.
- 14. Display the Name and salary for all the employees which do not have area code 36.
- 15. Display the Name and salary for all the employees for which the salary is less than 500000 or bonus is more than 12.
- 16. Display the details of all the employees who joined in the year 2009.
- 17 .Display the details of all the employees whose salary is in the range 400000 to 500000.
- 18. Display the details of all the employees whose bonus is in the range 11% to 12%.

## **Using IN Operator**

19. Display the Name and salary for all the employees for whom the bonus is 24, 36, or 48 (Using IN operator)

## **Using BETWEEN Operator2**

- 20. Display the details of all the employees whose salary is in the range 400000 to 500000. (Using BETWEEN operator)
- 21. Display the details of all the employees whose bonus is in the range 11% to 12%. (Using BETWEEN operator)

## **Using LIKE Operator**

- 22. Display the Eno, Name, and salary for all the employees for whom the Name ends with 'Sharma'.
- 23. Display the Eno, Name, and salary for all the employees for whom the Name ends with 'a'.
- 24. Display the Eno, Name, and Salary for all the employees for whom the Name contains 'a'.
- 25. Display the Eno, Name, and Salary for all the employees for whom the Name does not contain 'P'.

26. Display the Eno, Name, and Salary for all the employees for whom the Name contains 'a' as the second last character.

## **Using ORDER BY clause**

- 27. Display the details of all the employees in the ascending order of their salary.
- 28. Display the details of all the employees in the descending order of their join date.
- 29. Display the details of all the employees in the ascending order of their salary and within salary in the descending order of their join Date.

## Using UPDATE, DELETE, ALTER TABLE

- 30. Assign the bonus 15.50% for all the employees for which bonus is NULL.
- 31. Increase the bonus by 0.5% for all the employees for which the salary is more than 400000.
- 32. For every employees replace bonus with (salary\*bonus)/ 12\*100. 33. Delete the records of employee, 'N.P. Jain'
- 34. Add another column Category of type CHAR(5) in the Employees table.

# Consider the following table products and write answers for below given questions:

| Pcode | Pname             | Qty | Price | Company |
|-------|-------------------|-----|-------|---------|
| D1001 | :D- 1             | 120 | 15000 | A 1 -   |
| P1001 | iPad              | 120 | 15000 | Apple   |
| P1002 | LED TV            | 100 | 85000 | Sony    |
| P1003 | DSLR Camera       | 10  | 25000 | Philips |
| P1004 | iPhone            | 50  | 95000 | Apple   |
| P1005 | LED TV            | 20  | 45000 | MI      |
| P1006 | Bluetooth Speaker | 100 | 20000 | Ahuja   |

- 1. Write the output of the following queries:
  - i. Select lcase(pname) from products where pname='LED TV';
  - ii. Select sqrt(price) from products where price>50000;
  - iii. Select mod(qty,3) from products;

- iv. Select substr(company, 1,4) from products;
- v. Select concat(concat(pname,"-"),qty) from products where compnany='Apple';
- vi. Select pname,truncate(mod(price,103)) from products where qty>100;
- vii. Select pcode, round(qty) from products where company in ('Sony', 'MI');
- viii. Select right(pname,4) from products where qty =10 or qty=20;

# 2. Write queries do display:

- i. Convert all product named into capital
- ii. Count total number of letters for all company.
- iii. Display the cube of products quantity for more than or 100 in quantity.
- iv. Display pname, qty, price with 2 decimal points and company for price in between 30000 to 80000.

## Two tables SQL

|   | AdmNo | Name           | 10 | lass | 1  | Sec | 1 | RNo | Address                | 1 | Phone            |
|---|-------|----------------|----|------|----|-----|---|-----|------------------------|---|------------------|
| 1 | 1271  | Utkarsh Madaan | i  | 12   | i  | С   | i | 1   | C-32, Punjabi Bagh     | ī | 4356154          |
| 1 | 1324  | Naresh Sharma  | Î  | 10   | 1  | A   | 1 | 1   | 31, Mohan Nagar        | 1 | 435654           |
|   | 1325  | Md. Yusuf      | Î  | 10   | 1  | A   | 1 | 2   | 12/21, Chand Nagar     | 1 | 145654           |
|   | 1328  | Sumedha        | 1  | 10   | 11 | В   | 1 | 23  | 59, Moti Nagar         | 1 | 4135654          |
|   | 1364  | Subya Akhtar   | 1  | 11   | 11 | В   | 1 | 13  | 12, Janak Puri         | 1 | NULL             |
|   | 1434  | Varuna         | 1  | 12   | 1  | В   | 1 | 21  | 69, Rohini             | 1 | NULL             |
| ľ | 1461  | David DSouza   | 1  | 11   | 1  | В   | 1 | 1   | D-34, Model Town       | 1 | 243554, 98787665 |
|   | 2324  | Satinder Singh | 1  | 12   | 1  | C   | 1 | 1   | 1/2, Gulmohar Park     | 1 | 143654           |
| Ė | 2328  | Peter Jones    | 1  | 10   | 1. | A   | 1 | 18  | 21/32B, Vishal Enclave | 1 | 24356154         |
|   | 2371  | Mohini Mehta   | 1  | 11   | 1  | C   | 1 | 12  | 37, Raja Garden        | 1 | 435654, 6765787  |

#### SPORTS

| AdmNo | Game           | CoachName   | Grade |
|-------|----------------|-------------|-------|
| 1324  | +<br>  Cricket | Narendra    | -+    |
| 1364  | Volleball      | M.P. Singh  | A     |
| 1271  | Volleball      | M.P. Singh  | B     |
| 1434  | Basket Ball    | I. Malhotra | B     |
| 1461  | Cricket        | Narendra    | B     |
| 2328  | Basket Ball    | I. Malhotra | A     |
| 2371  | Basket Ball    | I. Malhotra | A     |
| 1271  | Basket Ball    | I. Malhotra | A     |
| 1434  | Cricket        | Narendra    | A     |
| 2328  | Cricket        | Narendra    | B     |
| 1364  | Basket Ball    | I. Malhotra | B     |

3. Based on these tables write SQL statements for the following queries:

- i. Display the lowest and the highest classes from the table STUDENTS.
- ii. Display the number of students in each class from the table STUDENTS.
- iii. Display the number of students in class 10.
- iv. Display details of the students of Cricket team.
- v. Display the Admission number, name, class, section, and roll number of the students whose grade in Sports table is 'A'.
- vi. Display the Number of students with each coach.
- vii. Display the names and phone numbers of the students whose grade is 'A' and whose coach is Narendra.
- b) Predict the the output of each of the following SQL statements, and then verify the output by actually entering these statements:
- i. SELECT Game, COUNT(\*) FROM Sports GROUP BY Game;
- ii. SELECT game, name, address FROM students, Sports WHERE students.admno = sports.admno AND grade = 'A';
- iii. SELECT Game FROM students, Sports

WHERE students.admno = sports.admno AND Students.AdmNo=1434;

TABLE: GRADUATE

## Based on the table write SQL statements for the following queries:

| S.NO | NAME    | STIPEND | SUBJECT   | AVERAGE | DIV. |
|------|---------|---------|-----------|---------|------|
| 1    | KARAN   | 400     | PHYSICS   | 68      | I    |
| 2    | DIWAKAR | 450     | COMP. Sc. | 68      | I    |
| 3    | DIVYA   | 300     | CHEMISTRY | 62      | Ι    |
| 4    | REKHA   | 350     | PHYSICS   | 63      | I    |
| 5    | ARJUN   | 500     | MATHS     | 70      | I    |
| 6    | SABINA  | 400     | CEHMISTRY | 55      | II   |
| 7    | JOHN    | 250     | PHYSICS   | 64      | I    |
| 8    | ROBERT  | 450     | MATHS     | 68      | I    |
| 9    | RUBINA  | 500     | COMP. Sc. | 62      | I    |
| 10   | VIKAS   | 400     | MATHS     | 57      | II   |

- (a) List the names of those students who have obtained **DIV I** sorted by NAME.
- (b) Display a report, listing NAME, STIPEND, SUBJECT and amount of stipend received in a year assuming that the STIPEND is paid every month.
- (c.) To count the number of students who are either PHYSICS or COMPUTER SC graduates.
- (d) To insert a new row in the GRADUATE table:

11,"KAJOL", 300, "COMP. SC.", 75, 1

(e) Give the output of following sql statement based on table GRADUATE:

- (i) Select MIN(AVERAGE) from GRADUATE where SUBJECT="PHYSICS";
- (ii) Select SUM(STIPEND) from GRADUATE WHERE div=2;
- (iii) Select AVG(STIPEND) from GRADUATE where AVERAGE>=65;
- (iv) Select COUNT(distinct SUBJECT) from GRADUATE;

Assume that there is one more table GUIDE in the database as shown below:

**Table: GUIDE** 

| MAINAREA         | ADVISOR |
|------------------|---------|
| PHYSICS          | VINOD   |
| COMPUTER SCIENCE | ALOK    |
| CHEMISTRY        | RAJAN   |
| MATHEMATICS      | MAHESH  |

(f) What will be the output of the following query:

SELECT NAME, ADVISOR FROM GRADUATE, GUIDE WHERE SUBJECT= MAINAREA;

#### Answer the following questions

- 1. What is the use of ORDER BY clause?
- 2. What is the difference between HAVING and WHERE clause?
- 3. What is the use of GROUP BY clause?
- 4. What are aggregate functions? what is their use? Give some examples.
- 5. Define function.
- 6. Explain Single row and Multiple row functions with its suitable Examples.
- 7. What is the difference between sysdate () and now() functions?
- 8. What is SQL? what are different categories of commands available in SQL?
- 9. Differentiate between DDL and DML commands.
- 10. Give some examples of DML and DDL commands.
- 11. Differentiate between CHAR and VARCHAR datatypes.
- 12. Define: Candidate key, Primary key, Foreign Key.
- 13. Differentiate between DROP TABLE, DROP DATABASE.
- 14. Differentiate between DROP TABLE, DROP CLAUSE OF ALTER TABLE.
- 15. Explain the following SQL functions using suitable examples.

  UCASE (), TRIM (), MID() ,DAYNAME (), POWER(), NOW(), INSTR(),SUBSTR(),

CONCAT(), LENGTH(), ROUND(), TRUNCATE(), MAX(), AVG(), COUNT().